## After-School DMA Parent Options

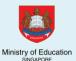

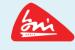

Device Management Application (DMA) software is installed in students' PLDs to provide a safer digital learning environment, and to prevent misuse of the device. Parents/guardians can choose between these 3 options to suit their preferences for managing the PLDs **after school hours**.

|                         | DEFAULT           | OPTION A  Modify DMA settings | OPTION B Disable DMA settings                                                          |
|-------------------------|-------------------|-------------------------------|----------------------------------------------------------------------------------------|
| FILTERING               | MOE / School sets | Parent can                    | No content filtering                                                                   |
| OF <u>WEB</u>           | the level of      | apply additional              |                                                                                        |
| CONTENT                 | filtering         | filters                       |                                                                                        |
| CONTROL OF APPLICATIONS | Parent            | Parent                        | Parent                                                                                 |
|                         | cannot install    | can install                   | can install                                                                            |
|                         | additional        | additional                    | additional                                                                             |
|                         | applications      | applications*                 | applications*                                                                          |
| LIMITS TO               | School            | Parent can                    | No limits                                                                              |
| SCREEN                  | sets limits       | modify limits                 | to screen                                                                              |
| TIME                    | for screen time   | for screen time               | time                                                                                   |
| MONITORING              | Parent can        | Parent can                    | No data is collected  Parent cannot  monitor child's use of the device through the DMA |
| OF CYBER                | monitor child's   | monitor child's               |                                                                                        |
| ACTIVITIES              | browser history   | browser history               |                                                                                        |

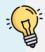

Opting for the Default DMA setting for after-school use is the best option for parents who prefer not to or do not feel ready to manage their child's device use on their own.

Parents can request to change their choice of DMA option through <a href="https://go.gov.sg/bmssdma">https://go.gov.sg/bmssdma</a> Changes to the after-school DMA option will take effect at the end of every month upon receipt of request before the 15<sup>th</sup> of each month. An email confirmation will be sent to confirm the updated after-school DMA option once it has been activated.

<sup>\*</sup>Applications installed by parents/guardians and/or students after school hours will be disabled during school hours.